# 2. **INSTRUMENTOS, PADRÕES E ACESSÓRIOS UTILIZADOS NA CALIBRAÇÃO**

Neste capítulo, estão descritos todos os instrumentos, padrões e acessórios utilizados no procedimento de calibração do multímetro da dissertação e suas características básicas.

## **2.1 MULTÍMETRO USADO NA DISSERTAÇÃO**

Neste trabalho, foi utilizado o multímetro 34401A da Empresa Agilent/Hewlett-Packard [12], mostrado na figura 4. É um instrumento digital, com resolução de 6 ½ dígitos, de alta exatidão, capaz de efetuar medições absolutas e relativas das grandezas elétricas de tensão, resistência, potência e corrente, além de ser capaz de testar diodos, medir freqüências e períodos de sinais senoidais.

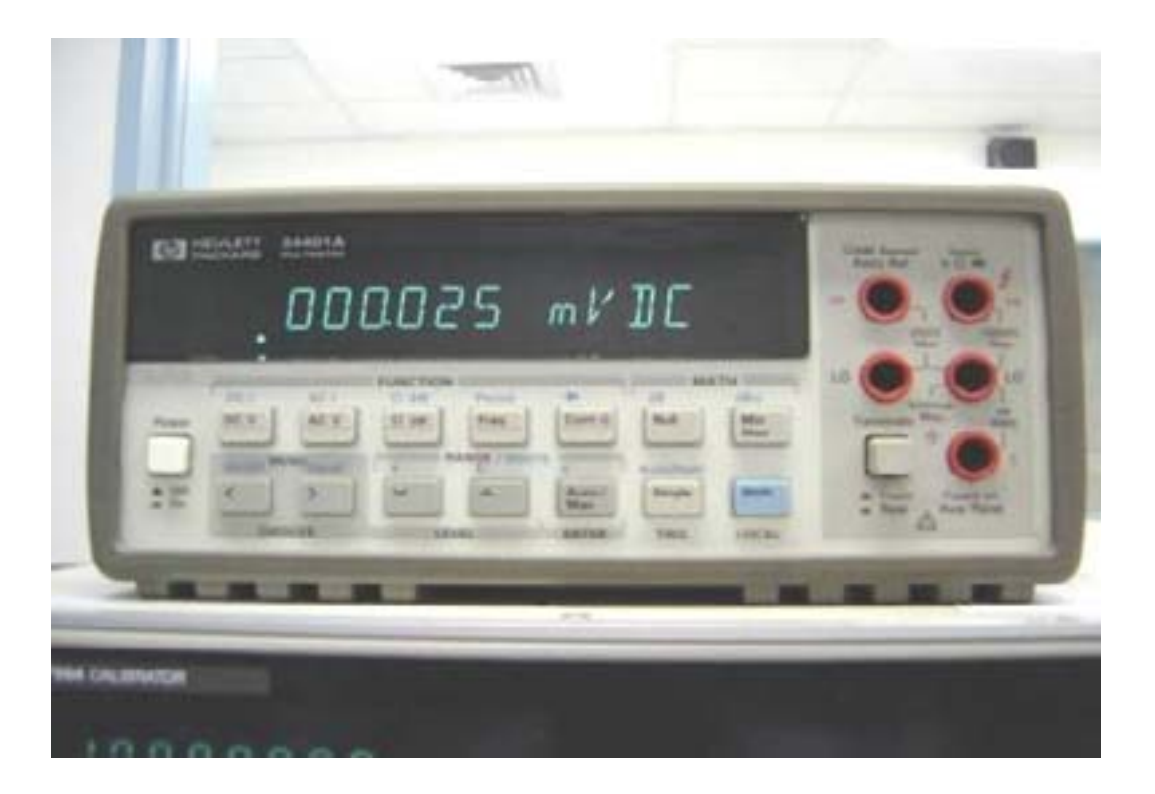

Fig 4 – Multímetro 34401A da Agilent

## **2.1.1 CARACTERÍSTICAS TÉCNICAS DO MULTÍMETRO 34401A**

Na tabela 2.1 são mostrados os valores mínimos e máximos que o multímetro consegue medir em cada respectiva grandeza [12], [13].

| Grandeza                  | Mínimo (Resolução) | Máximo (Fundo de<br>Escala) |
|---------------------------|--------------------|-----------------------------|
| Tensão Contínua           | $100 \text{ nV}$   | 1000 V                      |
| Tensão Alternada          | $100 \text{ nV}$   | 750 V                       |
| <b>Corrente Contínua</b>  | 10 nA              | 3A                          |
| <b>Corrente Alternada</b> | $1 \mu A$          | 3A                          |
| Resistência               | $100 \muΩ$         | $100$ ΜΩ                    |
| Potência                  | $-120$ dBm         | 20 dBm                      |
| Frequência                | 3 Hz               | 300 kHz                     |

Tabela 2.1 – Características Elétricas do 34401A

# **2.1.2 – APLICAÇÕES NA FORÇA AÉREA BRASILEIRA (FAB)**

O multímetro 34401A tem larga aplicação dentro da FAB, principalmente no Sistema de Controle do Espaço Aéreo Brasileiro (SISCEAB), bem como na monitoração e manutenção dos sistemas de Radiodeterminação, de Radionavegação, de Pouso por Instrumentos, dentre outros. Além disso, são utilizados como padrões de trabalho dos diversos Laboratórios Setoriais de Calibração do SISMETRA, totalizando mais de 150 instrumentos. Como exemplo de aplicação, mostra-se a figura 5 onde o multímetro faz, em conjunto com outros instrumentos, parte do Console de Grandezas Elétricas do PAME-RJ.

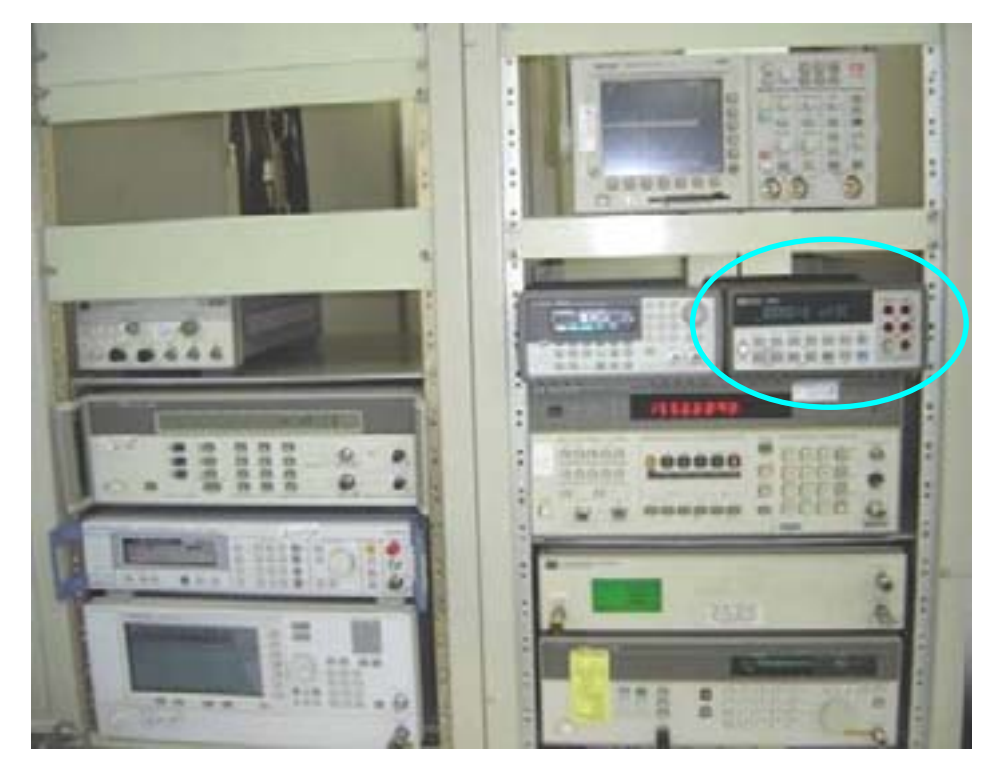

Fig. 5 – Console de Grandezas Elétricas do PAME-RJ

## **2.2 CALIBRADOR FLUKE 5700A**

Mostrado na figura 6, o calibrador Fluke 5700A é o instrumento responsável por fornecer os padrões para as grandezas de Tensão (Contínua e Alternada), Corrente (Contínua e Alternada) e Resistência [14]. A potência é obtida de forma indireta e a freqüência através do Gerador de função que será apresentado posteriormente.

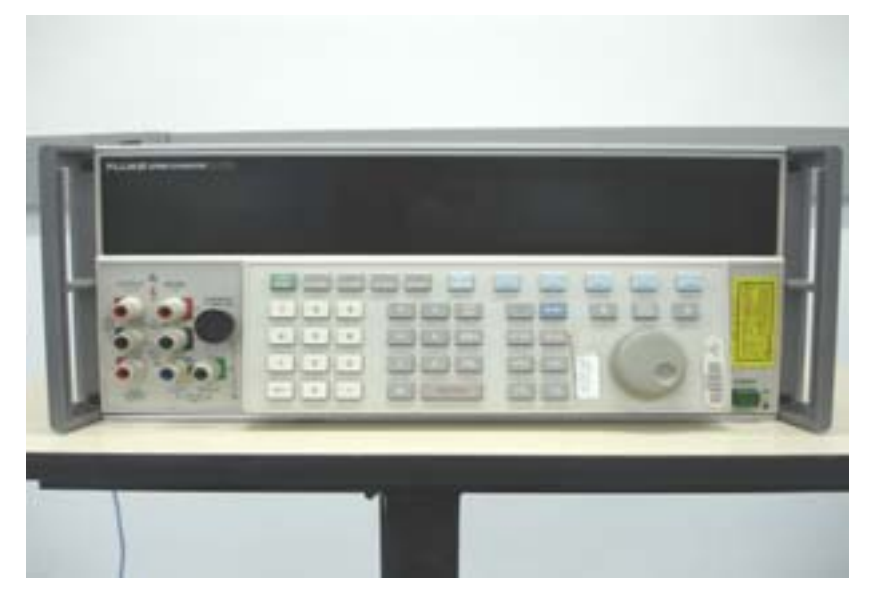

Fig 6 Calibrador FLUKE 5700A

As características básicas deste padrão de referência estão definidas na Tabela 2.2 [14], sendo que na grandeza corrente elétrica o calibrador necessita do Amplificador 5725A, que é acionado automaticamente por um programa interno do calibrador, via barramento GPIB.

| Grandeza                                       | <b>Faixas:</b>                                       | Melhor especificaficação<br>da incerteza para 1 ano |
|------------------------------------------------|------------------------------------------------------|-----------------------------------------------------|
| Tensão Contínua                                | 0 a $\pm$ 1100V                                      | $\pm 0,0007\%$                                      |
| Tensão Alternada                               | $220 \text{mV}$ a $1100 \text{V}$<br>$10Hz$ a $1MHz$ | $\pm 0.0075\%$                                      |
| Resistência                                    | 0 a 100 $M\Omega$                                    | $\pm 0,0012\%$                                      |
| <b>Corrente Contínua</b>                       | 0 a $\pm$ 2,2A (11A com 5725A)                       | $\pm 0,005\%$                                       |
| Corrente Alternada                             | 9 µA a 2,2A (11A com 5725A)<br>$10$ Hz a $10$ kHz    | $\pm 0.014\%$                                       |
| Opção de Tensão<br>Alternada em Banda<br>Larga | 300 $\mu$ V a 3,5V<br>$10$ Hz a $30$ MHz             | $\pm 0,4%$                                          |

Tabela 2.2 – Características do Calibrador Fluke 5700A

#### **2.3 AMPLIFICADOR FLUKE 5725A**

O Amplificador Fluke 5725A [14] é um equipamento utilizado em conjunto com o Calibrador Fluke 5700A para que este possa atingir os níveis máximos de tensão e corrente, tendo seu ganho ajustado automaticamente pelo calibrador 5700A. A figura 7 e 8 mostram, respectivamente, o Amplificador FLUKE 5725A e a ligacão entre o Calibrador 5700A e o Amplificador 5725A.

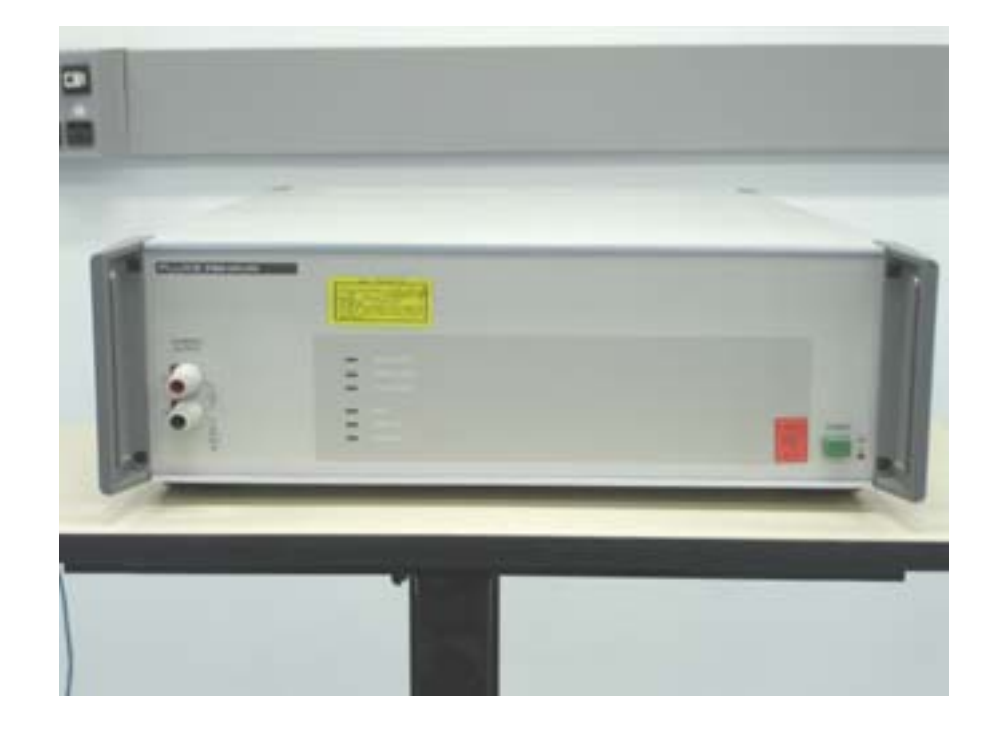

Fig 7 – Amplificador FLUKE 5725A

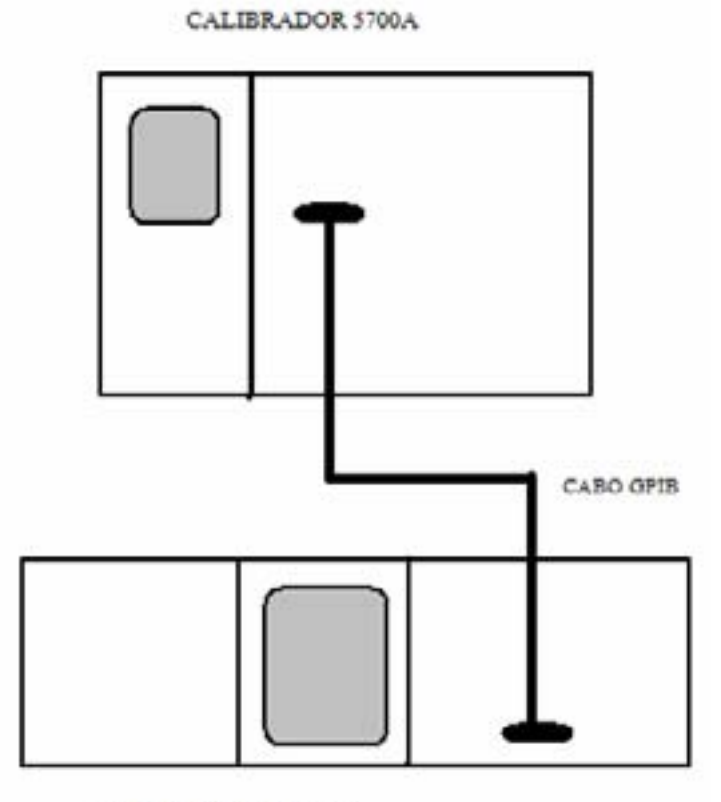

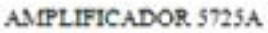

**Fig 8 - Ligação entre o Calibrador 5700A e o Amplificador 5725A** 

A tabela 2.3 mostra as características básicas do Amplificador 5725A, que é usado para aumentar a capacidade do calibrador 5700A da Fluke, as quais estão contidas no manual do 5700A [14].

| <b>GRANDEZA</b>           | <b>CARACTERÍSTICAS</b>                  |  |
|---------------------------|-----------------------------------------|--|
| DE SAÍDA                  |                                         |  |
| Tensão Alternada          | 220V a 1100V até 70 mA, 40 Hz a 30 kHz; |  |
|                           | 220V a 750V até 70 mA, 30 kHz a 100 kHz |  |
| <b>Corrente Contínua</b>  | $0a \pm 11A$                            |  |
| <b>Corrente Alternada</b> | 1 a 11A, 40 Hz a 10 kHz                 |  |

Tabela 2.3 Características básicas do Amplificador 5725A

## **2.4 GERADOR DE FUNÇÃO AGILENT 33120A**

Este instrumento, exibido na figura 9 é responsável por fornecer uma referência para a grandeza freqüência para a calibração do multímetro, pois o gerador de função provê sinais de tensão com formas de ondas padrão (Seno, quadrada, triangular, ruído, constante, Rampa negativa, subida e descida exponencial) [15].

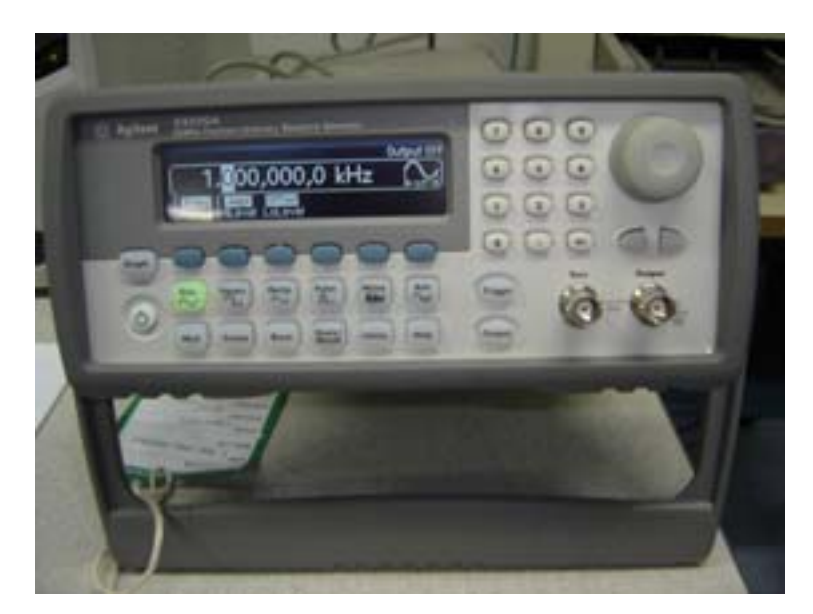

Fig 9 – Gerador de Função Agilent 33220A

A tabela 2.4 mostra a disponibilidade de formas de onda e frequência,

PUC-Rio - Certificação Digital Nº 0513372/CA PUC-Rio - Certificação Digital Nº 0513372/CA que o Gerador de Função 33220A da Agilent pode fornecer.

| <b>FORMAS DE ONDA</b>       | <b>FREQUÊNCIAS</b>               |
|-----------------------------|----------------------------------|
| Senoidal                    | $100 \mu$ Hz - 15 MHz            |
| Quadrada                    | $100 \mu$ Hz - 15 MHz            |
| Triangular                  | $100 \mu$ Hz - $100 \text{ kHz}$ |
| Rampa                       | $100 \mu$ Hz - $100 \text{ kHz}$ |
| Ruído                       | 10 MHz de largura de banda       |
| Forma de ondas arbitrárias: |                                  |
| 8 a 8192 pontos             | $100 \mu$ Hz - 5 MHz             |
| 8193 a 12287 pontos         | $100 \mu$ Hz – 2,5 MHz           |
| 12288 a 16000 pontos        | 100 μHz - 200 kHz                |
| Resolução                   | $10 \mu$ Hz                      |
| Estabilidade para 1 ano     | $0,002\%$                        |

Tabela 2.4 - Freqüências disponíveis do Gerador 33220A

#### **2.5 CABO GPIB (General Purpose Interface Bus)**

O Cabo GPIB é utilizado para conectar instrumentos entre si, [16] como mostrado nas figuras 10 e 11.

O padrão de barramento GPIB foi estabelecido como o padrão mundial para conexões entre medidores. Com milhões de instrumentos no mercado, a interface GPIB, todos os dias, comprova as expectativas dos usuários pela confiabilidade e padronização de testes e medidas de sistemas. Hoje, interfaces GPIB são encontradas em praticamente todos os instrumentos acima de U\$ 1.000,00. Os mais baratos utilizam interfaces RS232.

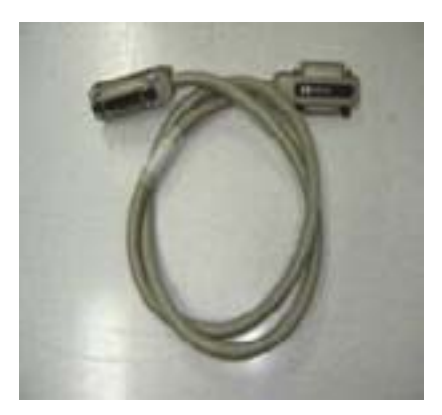

Fig 10 - Cabo GPIB Fig 11 – Conexão do Barramento Cabo GPIB

O barramento GPIB tem as seguintes as seguintes características:

- Permite conectar até 14 instrumentos ou dispositivos para um computador controlar, sendo cada um identificado por um endereço único (N° inteiro).
- Taxa de transferência especificada de 1 megabyte por segundo (Mbps).
- Modo de transferência de Dados: Paralelo com 8 Bits.

## **2.6 INTERFACE USB/GPIB**

A interface USB/GPIB utilizada na dissertação é a 82357A [17], da empresa Agilent, mostrada na figura 12, que tem como função fazer a conexão entre o barramento GPIB (Instrumentos) e USB (Computador), figura 13.

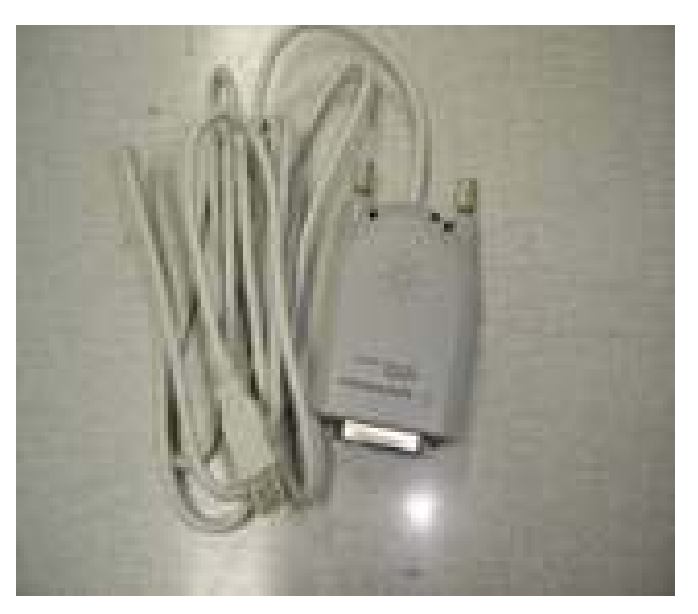

Fig 12- Interface USB/GPIB

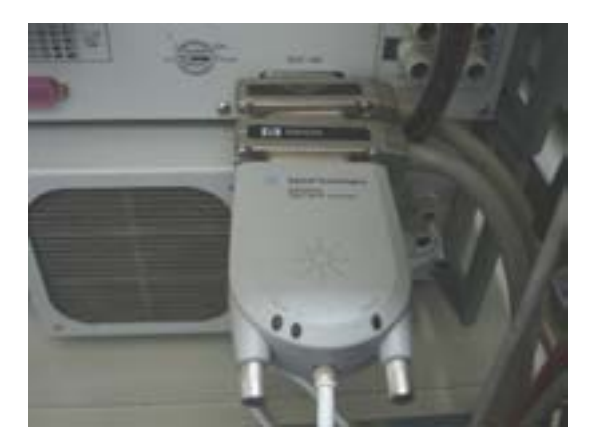

Fig 13 – Conexão ente a Interface USB/GPIB e cabos GPIB

A interface USB/GPIB para funcionar perfeitamente necessita de no mínimo o programa Windows 98(SE)/Me (com versão 14.0)/2000/XP com porta USB 1.1 ou 2.0 disponível. Pode-se conectar um número máximo de 14 instrumentos via GPIB, tendo uma transferência de dados acima de 850 kbps.

#### **2.7 LINGUAGEM DE PROGRAMAÇÃO VEE**

Produzida pela Agilent Technologies Inc [18-20] o programa VEE é uma linguagem de programação gráfica usada para otimizar, principalmente, o controle de instrumentos para aplicações de medições e testes.

A Linguagem de Programação VEE tem as seguintes características principais:

a) Linguagem gráfica de fácil aprendizado, pois se podem criar programas para aplicações diversas, a partir de objetos pré-definidos, correspondentes a blocos algorítmicos;

b) Focada na automação de testes, pois tem objetos específicos para comunicação com instrumentos através de interfaces GPIB, LAN, USB, serial e que se tornam transparentes para o usuário. Além disso, possui larga aplicação funcional, como na verificação de desempenho, automação de calibração, controle e aquisição de dados;

c) Possibilidade de carregar drivers de instrumentos;

d) Linguagem aberta, podendo, portanto comunicar-se com outras linguagens de programação, tais como Visual Basic, C/C++, Pascal, Fortran e outros aplicativos, como Excel e Word;

e) Possui interface com funções do Matlab, fazendo com que aumente o seu potencial matemático;

f) A linguagem VEE possui vários objetos focados para automação de testes e, ainda, permite a criação própria de objetos e funções; e

g) O programa permite, de forma simples, a criação do programa executável.

h) Todos os objetos do programa têm pinos de entrada de dados do lado esquerdo e os de saída de dados do lado direito, permitindo facilmente uma interpretação do código fonte.

i) O programa permite criar painéis de interface com o usuário, onde os controles de operação podem ser vistos durante a execução do programa.

#### **2.8 COMPUTADOR**

O computador a ser utilizado deve ser capaz de atender os pré-requisitos da interface e do programa VEE [17-20].

### **2.8.1 PRÉ-REQUISITOS DO COMPUTADOR**

O sistema mínimo requerido deve ter:

• Computador com um processador de 266 MHz ou mais veloz é recomendado;

• Windows 98SE, WindowsME, Windows NT 4.0(SP6a), Windows 2000(SP4), ou Windows XP(SP1);

• 24 MB RAM com Windows 98, 48 MB RAM com Windows NT/Windows 2000;

• Espaço de disco rígido livre de, no mínimo, 70 MB ou, caso esteja com MATLAB e tutoriais, deve-se ter no mínimo 105 MB;

- Entrada de CD-ROM;
- Monitor de 15 polegadas, com resolução de 800 x 600;
- Teclado; e
- Mouse

Tendo descrito neste capítulo os equipamentos e acessórios utilizados no trabalho, será em seguida detalhado o sistema computacional desenvolvido nesta dissertação.